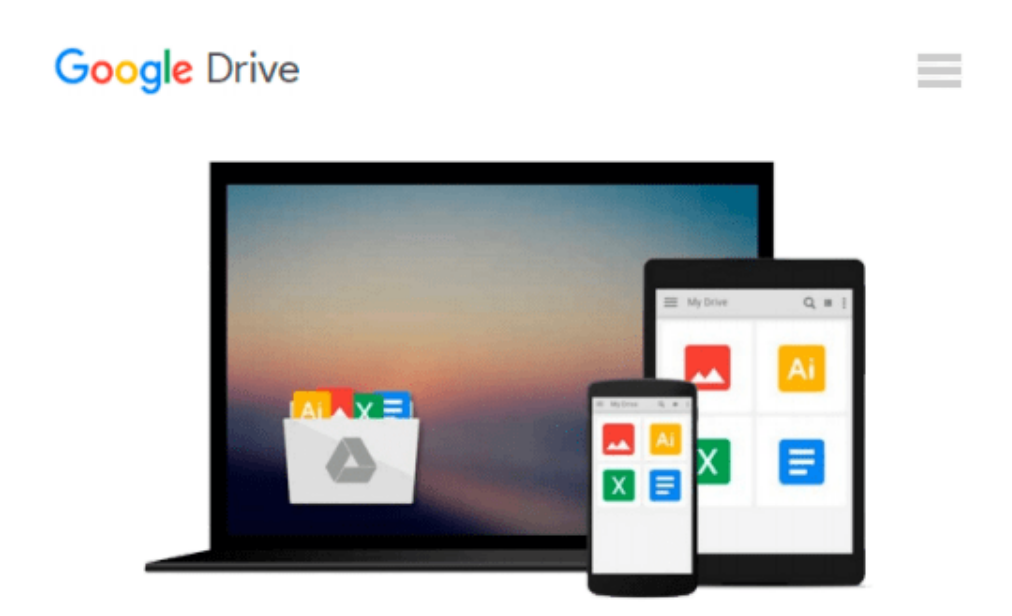

# **MyProgrammingLab with Pearson eText -- Access Card -- for Starting Out with Python (MyProgrammingLab (Access Codes))**

*Tony Gaddis*

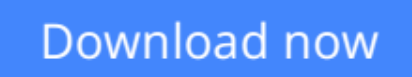

[Click here](http://toolbook.site/go/read.php?id=0133075931) if your download doesn"t start automatically

## **MyProgrammingLab with Pearson eText -- Access Card -- for Starting Out with Python (MyProgrammingLab (Access Codes))**

Tony Gaddis

#### **MyProgrammingLab with Pearson eText -- Access Card -- for Starting Out with Python (MyProgrammingLab (Access Codes))** Tony Gaddis

**ALERT:** Before you purchase, check with your instructor or review your course syllabus to ensure that you **select the correct ISBN**. Several versions of Pearson's MyLab & Mastering products exist for each title, including customized versions for individual schools, and registrations are not transferable. In addition, **you may need a CourseID**, provided by your instructor, to register for and use Pearson's MyLab & Mastering products.

**[Download](http://toolbook.site/go/read.php?id=0133075931)** [MyProgrammingLab with Pearson eText -- Access Card ...pdf](http://toolbook.site/go/read.php?id=0133075931)

**[Read Online](http://toolbook.site/go/read.php?id=0133075931)** [MyProgrammingLab with Pearson eText -- Access Ca ...pdf](http://toolbook.site/go/read.php?id=0133075931)

#### **From reader reviews:**

#### **Elaine Kistler:**

Do you have favorite book? Should you have, what is your favorite's book? E-book is very important thing for us to learn everything in the world. Each book has different aim or even goal; it means that guide has different type. Some people feel enjoy to spend their time to read a book. They can be reading whatever they have because their hobby is reading a book. Consider the person who don't like reading a book? Sometime, man or woman feel need book after they found difficult problem or even exercise. Well, probably you will require this MyProgrammingLab with Pearson eText -- Access Card -- for Starting Out with Python (MyProgrammingLab (Access Codes)).

#### **Marvin Boyer:**

What do you about book? It is not important along with you? Or just adding material when you need something to explain what your own problem? How about your free time? Or are you busy man? If you don't have spare time to complete others business, it is make you feel bored faster. And you have extra time? What did you do? All people has many questions above. They have to answer that question mainly because just their can do this. It said that about e-book. Book is familiar in each person. Yes, it is correct. Because start from on kindergarten until university need that MyProgrammingLab with Pearson eText -- Access Card - for Starting Out with Python (MyProgrammingLab (Access Codes)) to read.

#### **Elaine Harvey:**

As people who live in typically the modest era should be upgrade about what going on or info even knowledge to make these keep up with the era which is always change and move ahead. Some of you maybe will probably update themselves by reading books. It is a good choice in your case but the problems coming to an individual is you don't know what one you should start with. This MyProgrammingLab with Pearson eText -- Access Card -- for Starting Out with Python (MyProgrammingLab (Access Codes)) is our recommendation to help you keep up with the world. Why, since this book serves what you want and want in this era.

#### **Karin Decker:**

Reading a reserve make you to get more knowledge from this. You can take knowledge and information originating from a book. Book is created or printed or illustrated from each source which filled update of news. Within this modern era like right now, many ways to get information are available for anyone. From media social such as newspaper, magazines, science publication, encyclopedia, reference book, new and comic. You can add your knowledge by that book. Are you ready to spend your spare time to open your book? Or just in search of the MyProgrammingLab with Pearson eText -- Access Card -- for Starting Out with Python (MyProgrammingLab (Access Codes)) when you needed it?

**Download and Read Online MyProgrammingLab with Pearson eText -- Access Card -- for Starting Out with Python (MyProgrammingLab (Access Codes)) Tony Gaddis #IQYJA8Z53PX**

### **Read MyProgrammingLab with Pearson eText -- Access Card -- for Starting Out with Python (MyProgrammingLab (Access Codes)) by Tony Gaddis for online ebook**

MyProgrammingLab with Pearson eText -- Access Card -- for Starting Out with Python (MyProgrammingLab (Access Codes)) by Tony Gaddis Free PDF d0wnl0ad, audio books, books to read, good books to read, cheap books, good books, online books, books online, book reviews epub, read books online, books to read online, online library, greatbooks to read, PDF best books to read, top books to read MyProgrammingLab with Pearson eText -- Access Card -- for Starting Out with Python (MyProgrammingLab (Access Codes)) by Tony Gaddis books to read online.

### **Online MyProgrammingLab with Pearson eText -- Access Card -- for Starting Out with Python (MyProgrammingLab (Access Codes)) by Tony Gaddis ebook PDF download**

**MyProgrammingLab with Pearson eText -- Access Card -- for Starting Out with Python (MyProgrammingLab (Access Codes)) by Tony Gaddis Doc**

**MyProgrammingLab with Pearson eText -- Access Card -- for Starting Out with Python (MyProgrammingLab (Access Codes)) by Tony Gaddis Mobipocket**

**MyProgrammingLab with Pearson eText -- Access Card -- for Starting Out with Python (MyProgrammingLab (Access Codes)) by Tony Gaddis EPub**